## Mac OS X Lion

版 次:1

印刷时间:2012年04月11日

ISBN 9789862764640

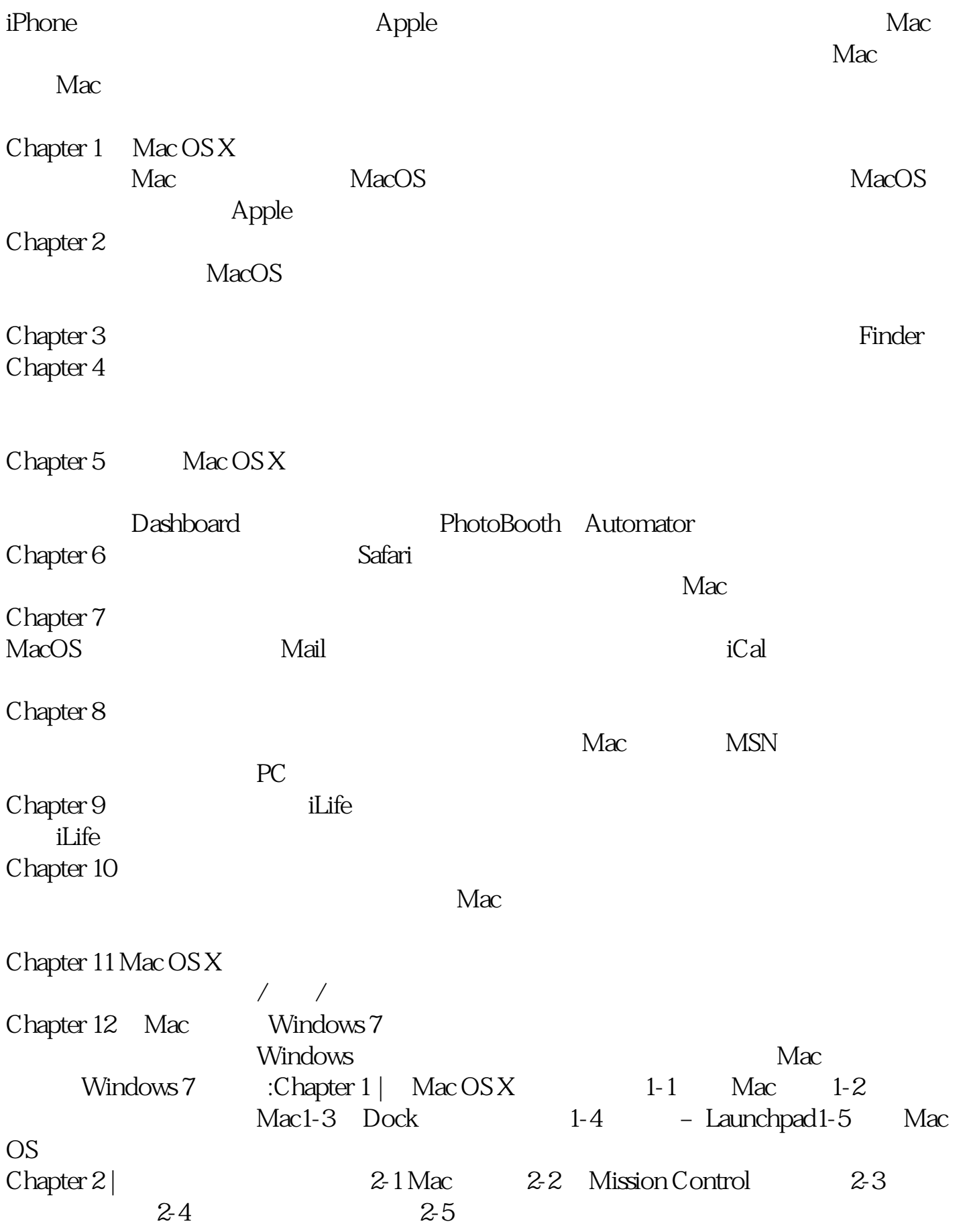

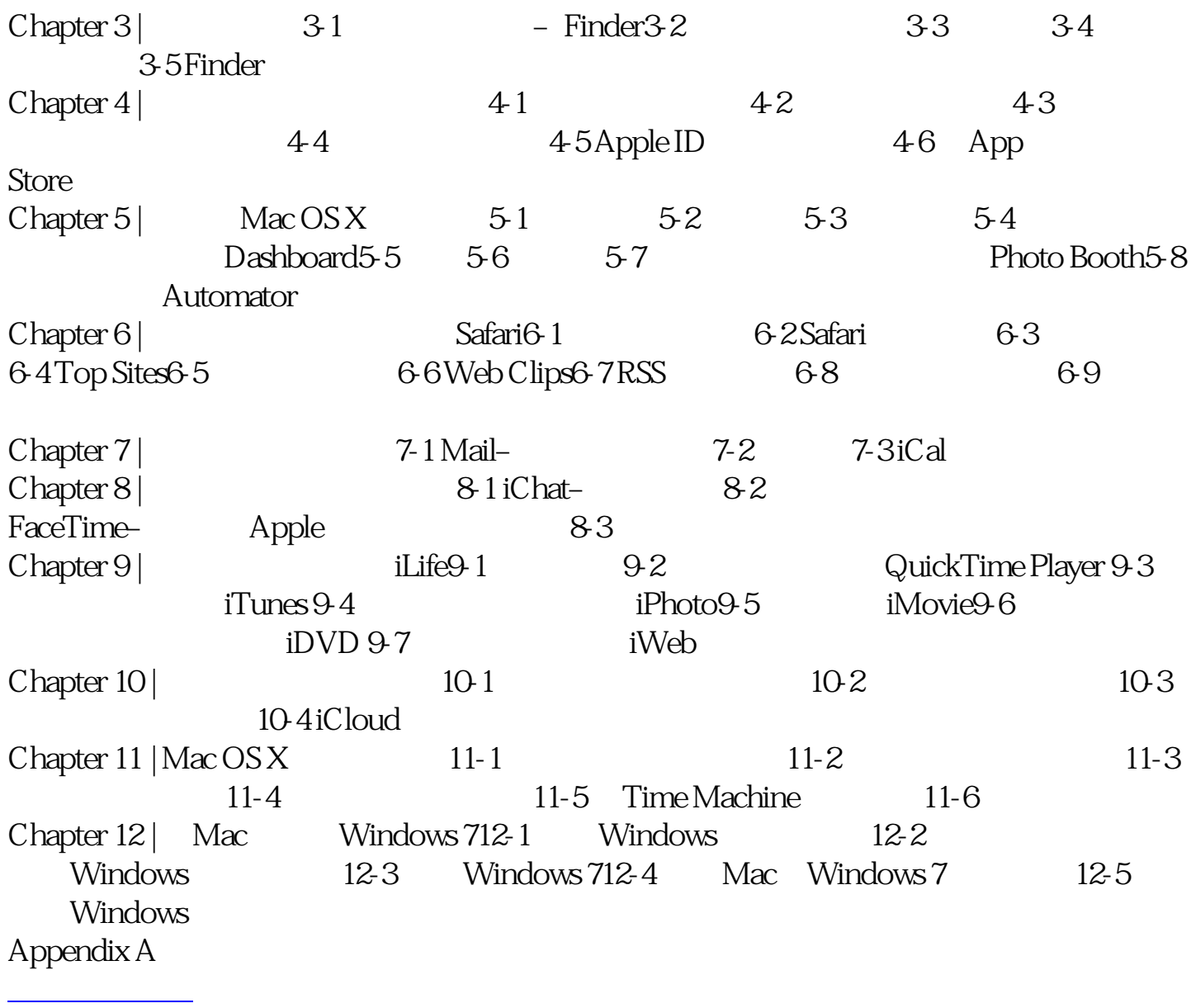

本站所提供下载的PDF图书仅提供预览和简介,请支持正版图书。 www.tushupdf.com